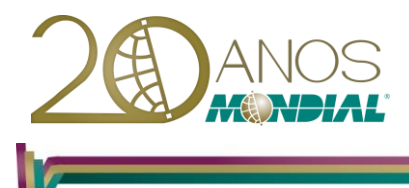

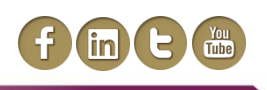

# **MS-Outlook 2013 – Avançado**

## **Objetivo:**

Capacitar o treinando a utilizar os recursos avançados do aplicativo com a finalidade de obter maior produtividade nas suas atividades diárias.

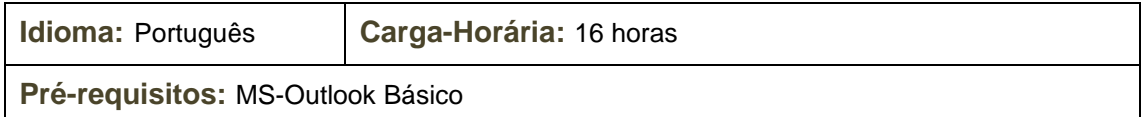

## **Conteúdo Programático:**

### **E-mail**

### **Guia Arquivo**

 *Definindo Opções e Informações: Configurações de Conta, Ausência temporária e Limpar a Caixa de Correio*

### **Caixa de Entrada**

- *Modos de visualização*
- *Organização pré-definida*
- *Painel de leitura*
- *Tamanho da pasta*

#### **Organizar**

- *Usando pastas*
- *Usando cores*
- *Usando modos de exibição*

#### **Localizar**

**Pesquisar**

**Opções de Controle para uma Mensagem**

**Mensagem de Texto (SMS)**

**Opções e Formatos de E-mails**

**Assinaturas**

**Sinalizar Mensagens Recebidas**

**Cabeçalhos: Baixar e Processar Cabeçalhos Marcados**

### **Conversa: Mostrar como Conversa e Configurar**

### **Painel de Pessoas**

### **Lixo Eletrônico**

- *Alterar as opções do Lixo Eletrônico*
- *Adicionar um Nome na Lista de Remetentes Confiáveis*
- *Examinar Mensagem da Pasta Lixo Eletrônico*

### **Assistente de Regras**

- *Criar regras*
- *Regras somente clientes*

#### **Mondial Tecnologia em Informática Ltda.**

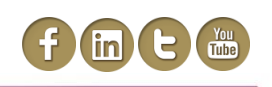

### **Assistente de Ausência Temporária**

*Encaminhar suas mensagens para outra pessoa*

#### **Arquivando E-mails**

- *Arquivar Manualmente os Itens Desatualizados*
- *Arquivamento automático*
- *Configurações de Auto Arquivar*
- *Acessar as informações armazenadas no arquivo morto*

#### **Pastas Particulares**

*Criar um arquivo de pastas particulares*

### **Permissões**

#### **Representantes**

- *Acessar a pasta de outro usuário*
- *Acessar Estrutura de Pastas de outro Usuário*

### **Configurar Contas de Email**

### **Trabalho Off-line/On-line**

*Alternar entre o Trabalho Off-line e On-line*

### **Calendário**

#### **Criar e Editar Compromissos**

#### **Compromisso Recorrente**

- *Inserindo um compromisso periódico*
- **Planejar uma Reunião**

#### **Compartilhar o Calendário**

*Abrindo um calendário Compartilhado*

#### **Criar um Calendário Adicional**

- **Grupos de Calendários**
- **Opções de Calendário**

### **Tarefas, Contatos e Anotações**

**Opções de Tarefas Visualização em Tarefas**

## **Trabalhar com Contatos**

- *Categorizar*
- *Inserir Dados Complementares*
- *Relatório de Atividades*
- *Enviar Mensagem para um Contato*
- *Cadastrar Novo Contato de uma mesma Empresa*
- *Utilizar um Sinalizador*
- *Comunicar Reunião*

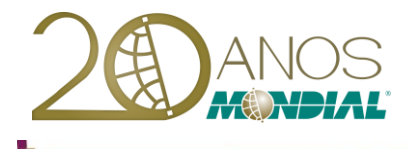

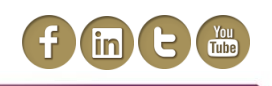

## **Opções de Contatos**

### **Trabalhando com Anotações**

*Criar e Abrir uma Anotação*

**Opções de Anotações**

### **Outros Recursos**

### **Central de Confiabilidade**

- *Tratamento de anexos*
- *Download automático*
- *Segurança de e-mail*
- *Segurança de macro*

### **Personalizando Formulários**

- *Proteger um formulário*
- *Publicar um formulário*